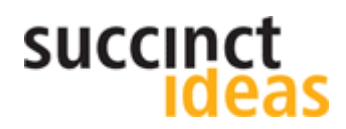

**Who owns your website's Analytics data?** 

### **Succinct Update May 2010**

#### **Analytics**

#### **Free world-class web stats**

Analytics is a sophisticated web traffic data collection, measurement and analysis system that Google provides for free.

Analytics was developed by Urchin, who were bought out in 2005 by Google.

Analytics provides marketingoriented web traffic analysis features rather than the web hosting focus of traditional web statistics systems like Webalizer etc.

Subscribe to Succinct Update via our website: [www.succinctideas.com.au](http://www.succinctideas.com.au)

### **Who owns your website's Analytics data?**

Increasingly, well-meaning web developers are setting up Google Analytics for clients to provide quality web traffic reporting.

While I commend introducing website owners to Analytics, real problems arise if it is not implemented appropriately leaving the client without control over this important data.

This article describes how to avoid this, and a workaround if you find yourself in this situation.

#### **It's my data - why can't I control it?**

This happens because the web dev creates an Analytics subaccount (Analytics calls it a 'profile') in theirs to store your web data. This is quicker, and simplifies the web dev's access to the new website's Analytics reports.

The issue is that Analytics Administrator level access is required for advanced features and fine tuning; something that internet marketers need to better interpret the website's traffic characteristics.

Unfortunately granting Admin access also exposes all the other websites in that Analytics Account i.e. up to 50 other web devs client's.

Hence Web devs are understandably reluctant to grant admin access across their Analytics accounts.

#### **Solutions**

The most obvious solution is to create a unique Analytics Account for each client on commissioning the website.

If your site is tangled into a web devs Analytics account you could just create your own Analytics Account, and start collecting data into it, but you will lose your website's traffic history.

If preserving web traffic history is a priority  $(\&$  I suggest it should be) here is a solution I use with two Analytics accounts in tandem:

• Retain the original account with the client/Internet marketer having read only access

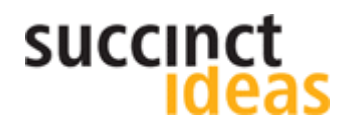

**Who owns your website's Analytics data?** 

## **Succinct Update May 2010**

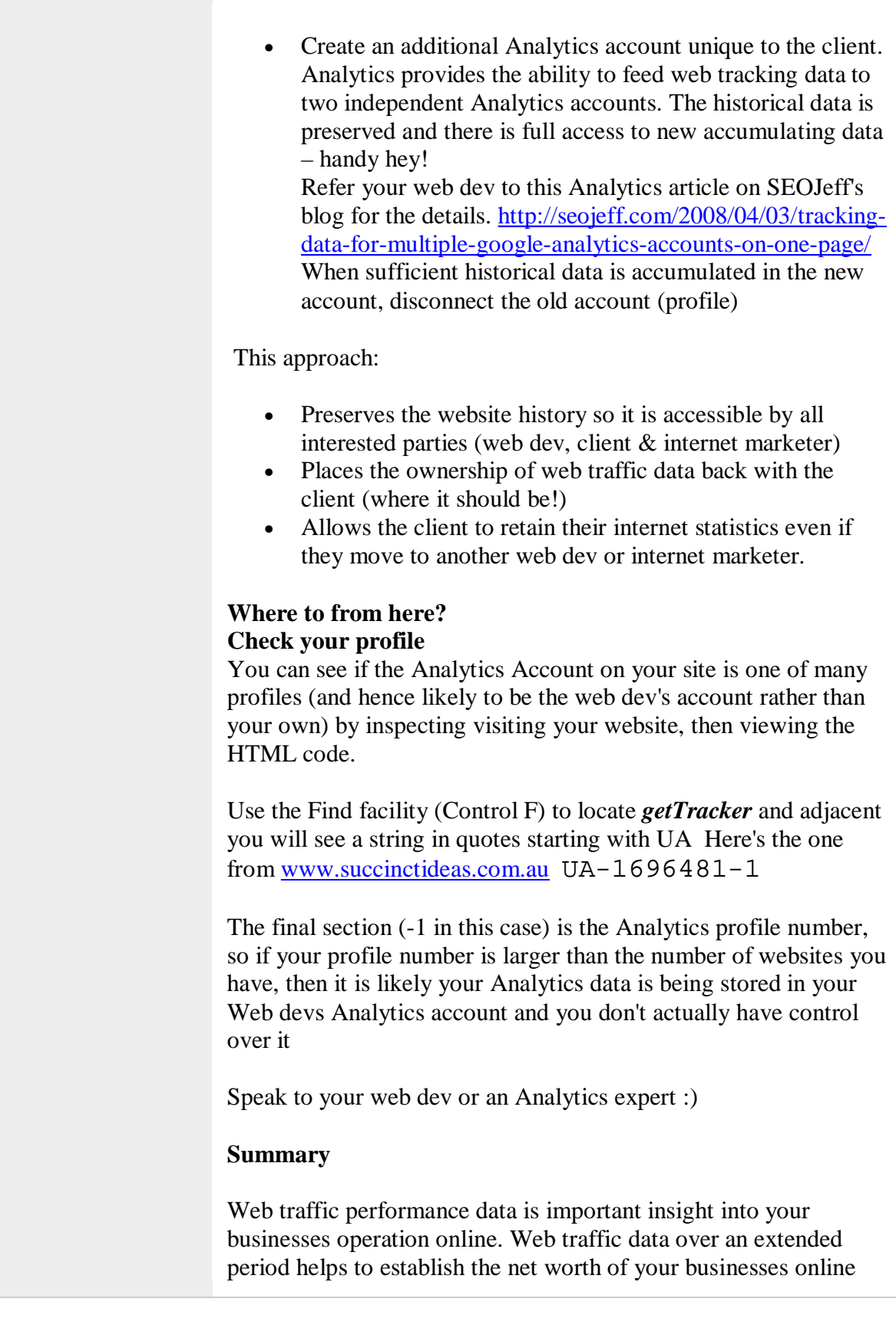

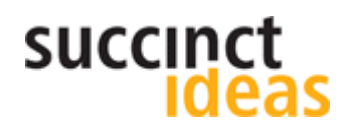

**Who owns your website's Analytics data?** 

# **Succinct Update May 2010**

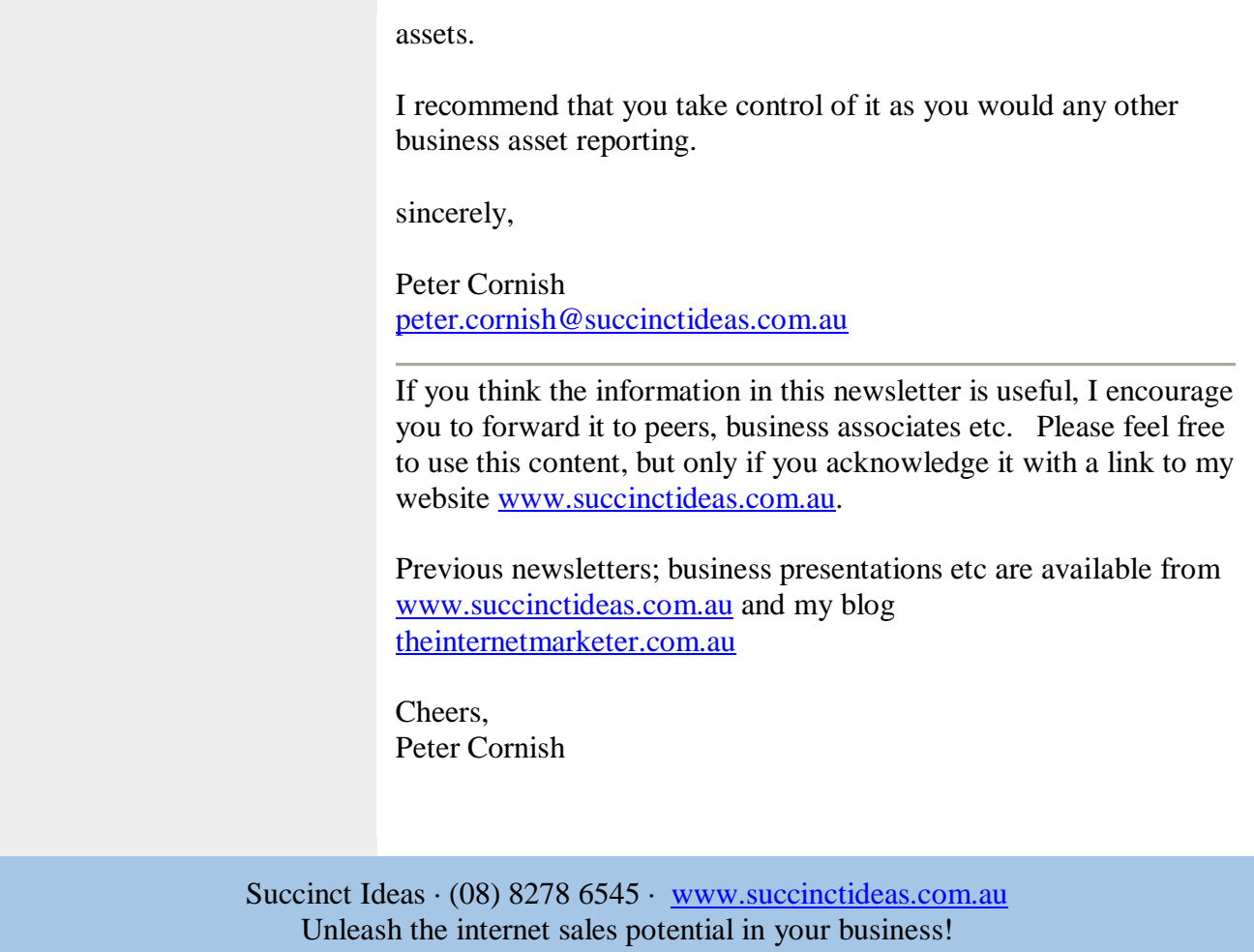